# Výpočet shlukové analýzy v softwarech

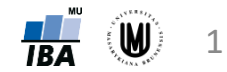

#### STATISTICA – hierarchické aglomerativní shlukování

- Statistics Multivariate Exploratory Techniques Cluster Analysis Joining (tree clustering) – OK
- Variables: výběr proměnných (např. objem hipokampu, amygdaly a pallida)
- Cluster: zvolit, zda chceme shlukovat proměnné (Variables (columns)) či subjekty (Cases (rows))
- Amalgamation (linkage) rule = volba shlukovacího algoritmu:
	- Single Linkage metoda nejbližšího souseda
	- Complete Linkage metoda nejvzdálenějšího souseda
	- Unweighted pair-group average metoda průměrné vazby (nevážená)
	- Weighted pair-group average metoda průměrné vazby (vážená)
	- Unweighted pair-group centroid centroidová metoda (nevážená)
	- Weighted pair-group centroid (median) centroidová metoda (vážená) = mediánová metoda
	- Ward's method Wardova metoda
- Distance measure = volba metrik vzdáleností objektů (subjektů):
	- Squared Euclidean distances čtverec Euklidovy vzdálenosti
	- Euclidean distances Euklidova metrika
	- City-block (Manhattan) distances Hammingova (manhattanská) metrika
	- Chebychev distance metric Čebyševova metrika
	- Power: SUM(ABS(x-y)\*\*p)\*\*1/r pokud r=p, jde o Minkovského metriku
	- Percent disagreement
	- 1-Pearson r jedna mínus Pearsonův korelační koeficient

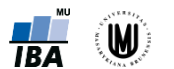

#### STATISTICA – hierarch. aglom. shluk. – pokračování

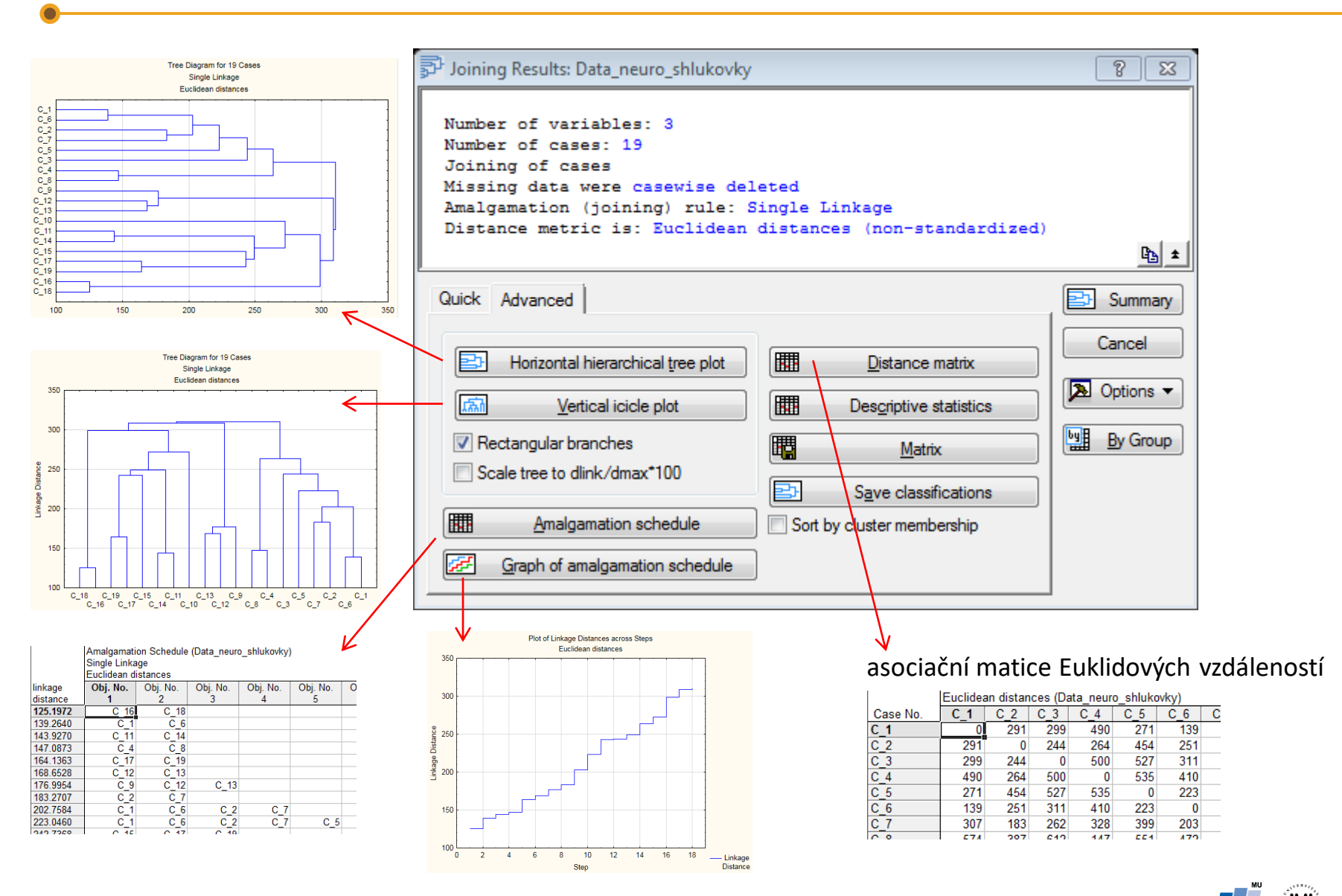

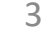

**IBA** 

# STATISTICA – nehierarchické shlukování

- Statistics Multivariate Exploratory Techniques Cluster Analysis K-means clustering – OK – přepnout se na záložku Advanced
- Variables: výběr proměnných (např. objem hipokampu, amygdaly a pallida)
- Cluster: zvolit, zda chceme shlukovat proměnné (Variables (columns)) či subjekty (Cases (rows))
- Number of clusters: zvolit počet shluků (např. 3)
- Number of iterations: volba počtu iterací (metoda *k*-průměrů je iterativní metoda)
- Initial cluster centers: volba počátečních středů shluků
- příslušnost jednotlivých subjektů do shluků nalezneme na záložce Advanced v "Members of each cluster & distances"

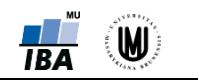

# SPSS – hierarchické aglomerativní shlukování

- Analyze Classify Hierarchical Cluster...
- Cluster: zvolit, zda chceme shlukovat proměnné (Variables) či subjekty (Cases)
- Statistics...: zatrhnout Proximity matrix (= asociační matice vzdáleností či podobností)
- Plots...: zatrhnout Dendrogram (možnost volby Vertical či Horizontal)
- Method...:
	- Cluster Method = volba shlukovacího algoritmu:
		- ‐ Between-groups linkage metoda průměrné vazby mezi skupinami
		- ‐ Within-groups linkage metoda průměrné vazby uvnitř skupin
		- ‐ Nearest neighbor metoda nejbližšího souseda
		- ‐ Furthest neighbor metoda nejvzdálenějšího souseda
		- ‐ Centroid clustering centroidová metoda (nevážená)
		- ‐ Median clustering centroidová metoda (vážená) = mediánová metoda
		- ‐ Ward's method Wardova metoda
	- Distance measure: volba metrik vzdáleností objektů (subjektů):
		- ‐ Euclidean distance Euklidova metrika
		- ‐ Squared Euclidean distance čtverec Euklidovy vzdálenosti
		- ‐ Cosine kosinová metrika
		- ‐ Pearson correlation Pearsonův korelační koeficient
		- ‐ Chebychev Čebyševova metrika
		- ‐ Block Hammingova (manhattanská) metrika
		- ‐ Minkowski Minkovského metrika
		- ‐ Customized výpočet pomocí SUM(ABS(x-y)\*\*p)\*\*1/r
	- Transform Values, Transform Measure je možno transformovat původní data nebo vypočtené vzdálenosti

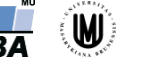

### SPSS – nehierarchické shlukování

- Analyze Classify K-Means Cluster...
- Variables: výběr proměnných (např. objem hipokampu, amygdaly a pallida)
- Number of clusters: zvolit počet shluků (např. 3)
- Method: přepnout na "Classify only" v případě, že známe středy shluků, které můžeme načíst pomocí "Read initial"
- Iterate... Maximum Iterations (volba počtu iterací metoda *k*-průměrů je iterativní metoda)
- Options... zatrhnout "Cluster information for each case", abychom získali tabulku, do kterého shluku patří který subjekt

#### Software R – hierarchické aglomerativní shlukování

- funkce *dist* na výpočet vzdáleností objektů (či subjektů) :
	- "euclidean" Euklidovska metrika
	- "maximum" Čebyševova metrika
	- "manhattan" Hammingova (manhattanská) metrika
	- "canberra" Canberrská metrika
	- "minkowski" Minkovského metrika
- funkce *hclust* na výpočet shlukové analýzy:
	- $-$  "ward.D" a "ward.D2" dva algoritmy pro Wardovu metodu
	- "single" metoda nejbližšího souseda (single linkage)
	- "complete" metoda nejvzdálenějšího souseda (complete linkage)
	- "average" metoda průměrné vazby (nevážená) (average linkage)
	- "mcquitty" metoda průměrné vazby (vážená)
	- "median" centroidová metoda (vážená) = mediánová metoda
	- "centroid" centroidová metoda (nevážená)
- podrobná ukázka v souboru Shlukovky\_skript.R

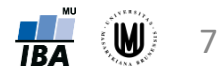

# Software R – nehierarchické shlukování

- funkce *kmeans*
- ukázka:

cl <- kmeans(data.vyber, 3) # provedeni shlukove analyzy table(cl\$cluster,groupCodes) # zjisteni, kolik subjektu bylo spatne zarazenych

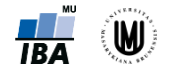

# Matlab – hierarchické aglomerativní shlukování

- funkce *linkage*, která umožňuje volbu shlukovacího algoritmu i volbu metriky vzdálenosti mezi objekty (subjekty)
- volba shlukovacího algoritmu:
	- "average" metoda průměrné vazby (nevážená) (average linkage)
	- "centroid" centroidová metoda (nevážená)
	- "complete" metoda nejvzdálenějšího souseda (complete linkage)
	- "median" centroidová metoda (vážená) = mediánová metoda
	- "single" metoda nejbližšího souseda (single linkage)
	- "ward" Wardova metoda
	- "weighted" metoda průměrné vazby (vážená)
- volba metriky vzdáleností stejná nabídka jako u funkce *pdist*
- ukázka:

```
[num,txt] = xlsread('Data neuron shlukovky.xlsx',1);data=num(:,[23,24,26]);
```

```
Z=linkage(data,'complete','euclidean'); % provedeni shlukove analyzy
dendrogram(Z) % vykresleni dendrogramu
```

```
c=cluster(Z,'maxclust',3); % vytvoreni definovaneho poctu shluku
crosstab(c,num(:,3)) % zjisteni, kolik subjektu bylo spatne zarazenych
```
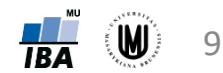

# Matlab – nehierarchické shlukování

- funkce *kmeans*
- ukázka:

 $[idx, C]$ =kmeans(data,3); % provedeni shlukove analyzy (matice  $C$  – centroidy skupin) crosstab(idx,num(:,3)) % zjisteni, kolik subjektu bylo spatne zarazenych

- funkce *kmedoids*
- bohužel není ve starých verzích Matlabu
- ukázka:

[idx,C]=kmedoids(data,3); % provedeni shlukove analyzy (matice C – medoidy skupin) crosstab(idx,num(:,3)) % zjisteni, kolik subjektu bylo spatne zarazenych

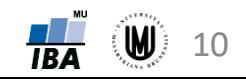